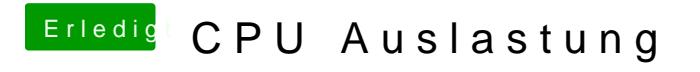

Beitrag von Dr. Ukeman vom 5. Januar 2014, 10:58

OK dann mach ich hier mal zu